### Chapter 1, Introduction

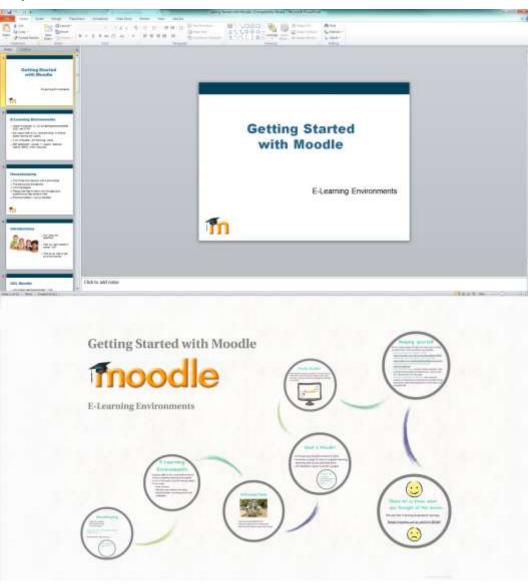

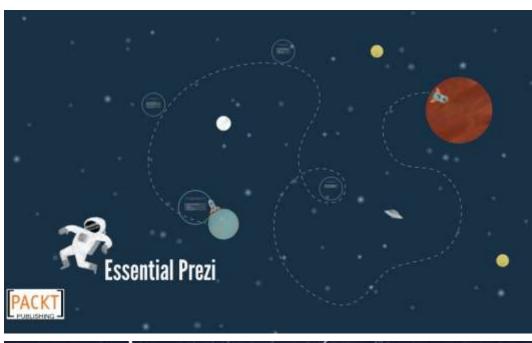

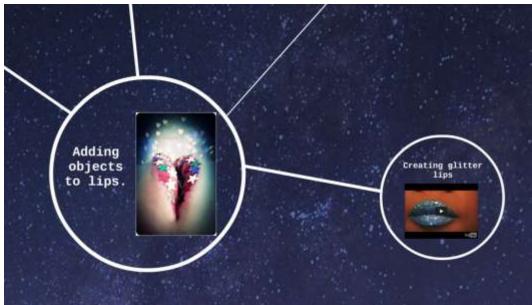

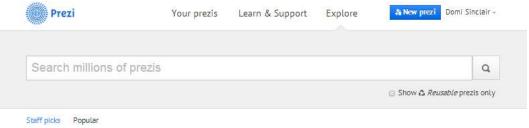

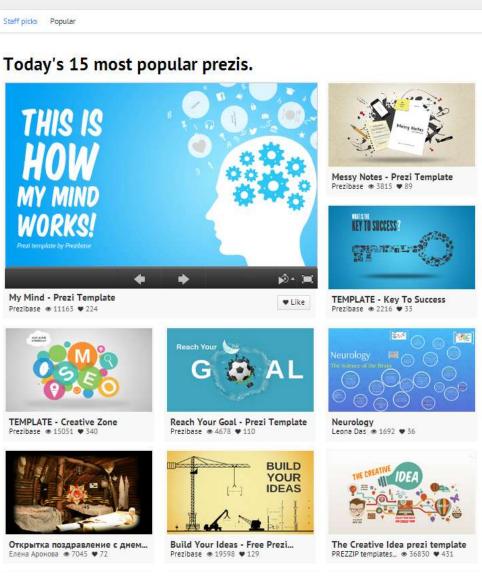

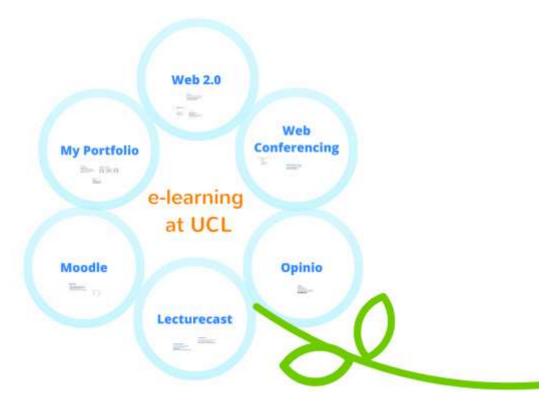

## An introduction to MyPortfolio

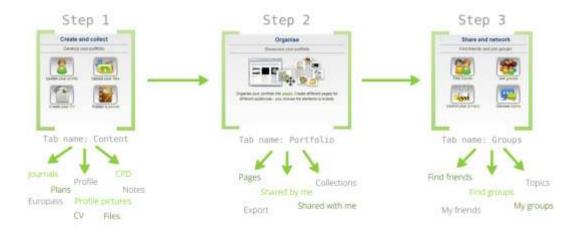

### An introduction to MyPortfolio

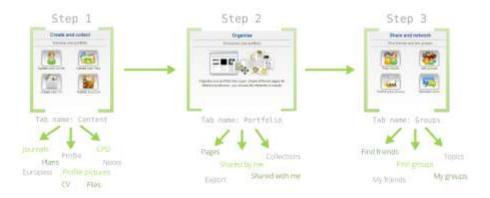

# REMEMBER! You can always get help, advice and step-by-step instructions from the Myvortfolio Resource Centre. Links and resources Teaching and Jeaning Gallet Womanal Hill good from the My formula Control of the My formula Control of the My formula Co

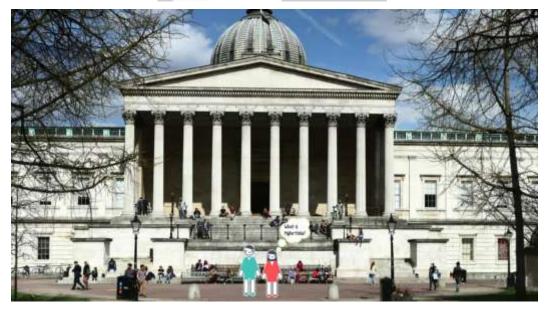

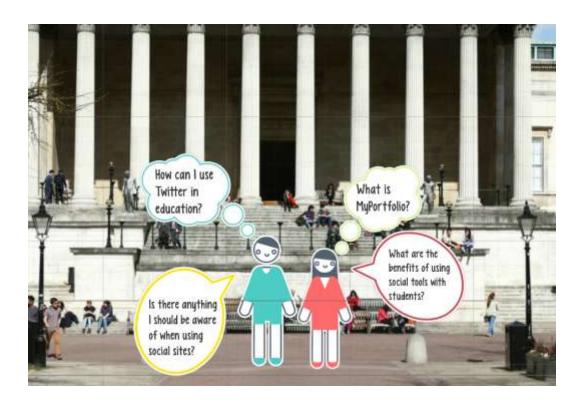

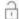

Use Prezi for free: All presentations you create will be publicly visible and you will be able to create, collaborate and present on prezi com with 100MB cloud storage.

Continue with public presentations >

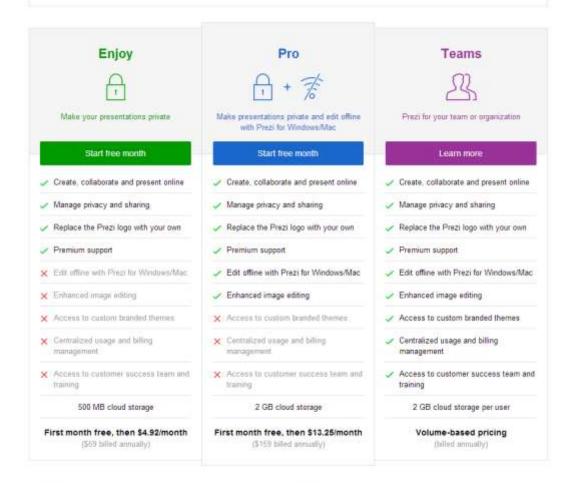

### FAQ

How does billing work? Can I cancel during my free month?

#### Students & Teachers

Prezi offers discounts when signing up with a school small address. Educational Scenses -

Chapter 2, Working with What You've Got

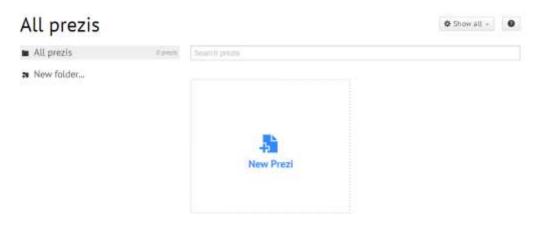

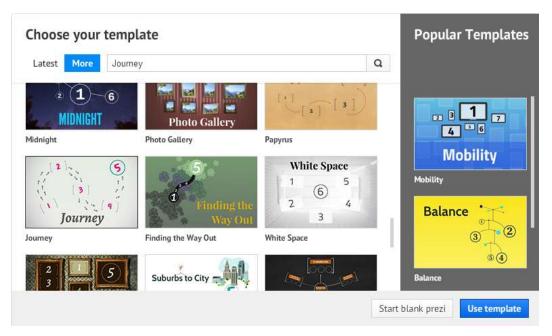

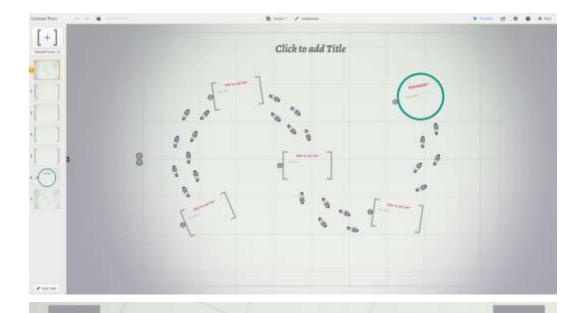

## Frame Number One

This is some example text. I can also add bullet points:

- Important point 1
   Another valuable point
   Finally, this is also a key concept

I can also add more text after my bullet points.

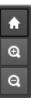

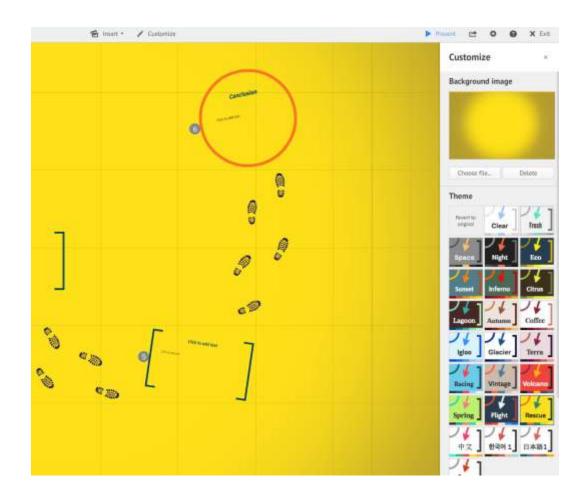

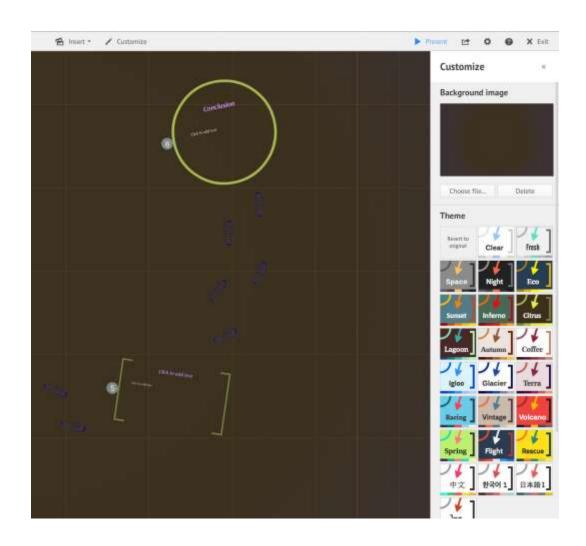

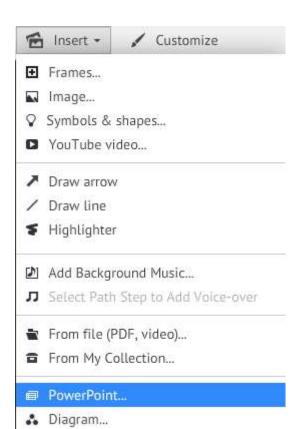

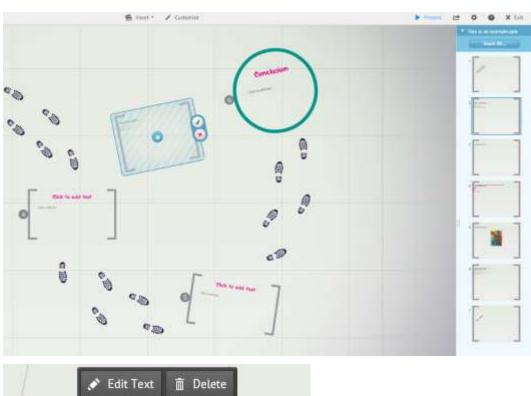

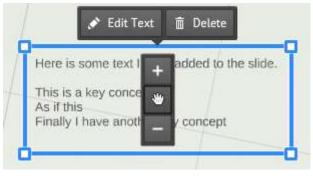

Saved at 14:47

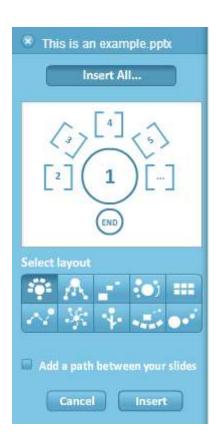

Chapter 3, Creating Something New

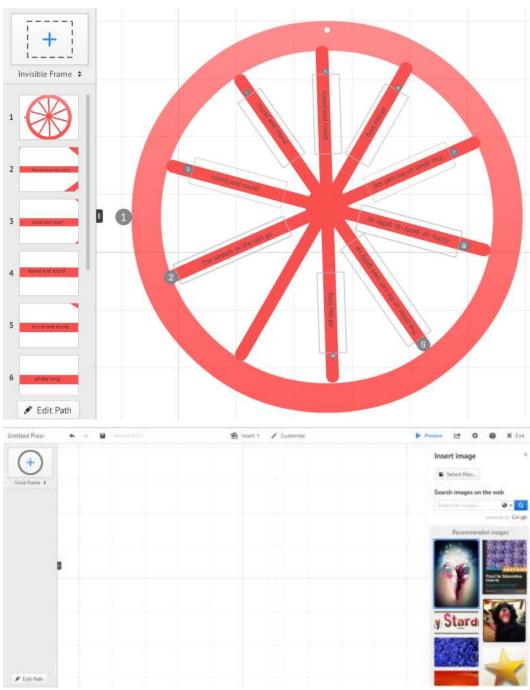

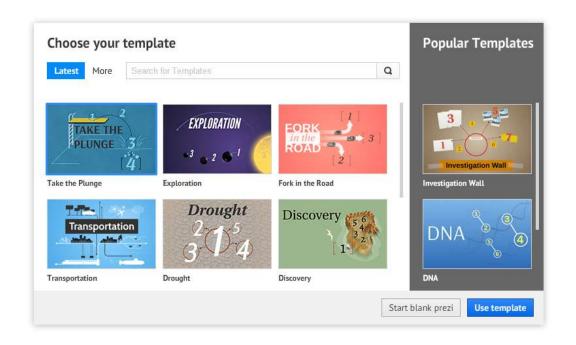

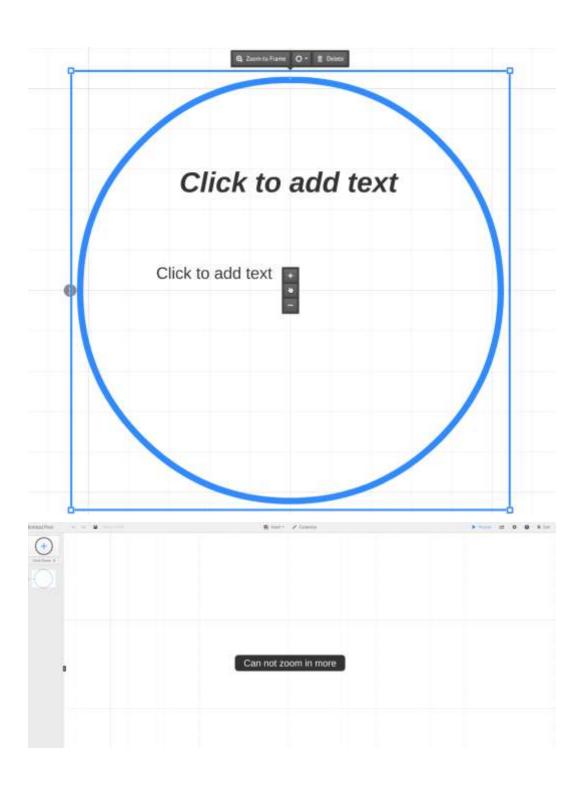

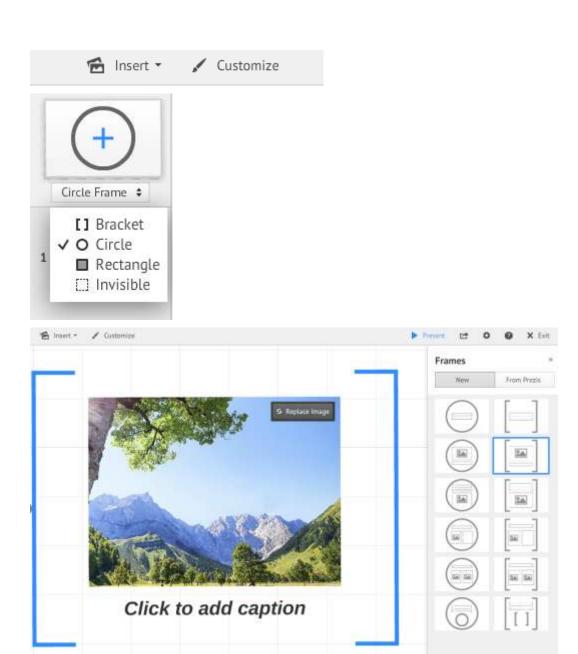

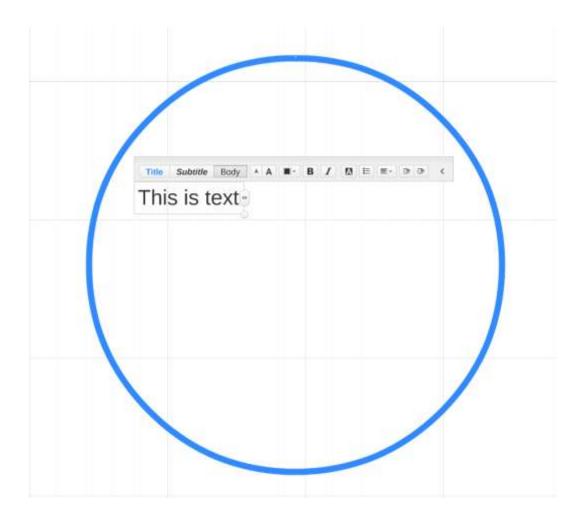

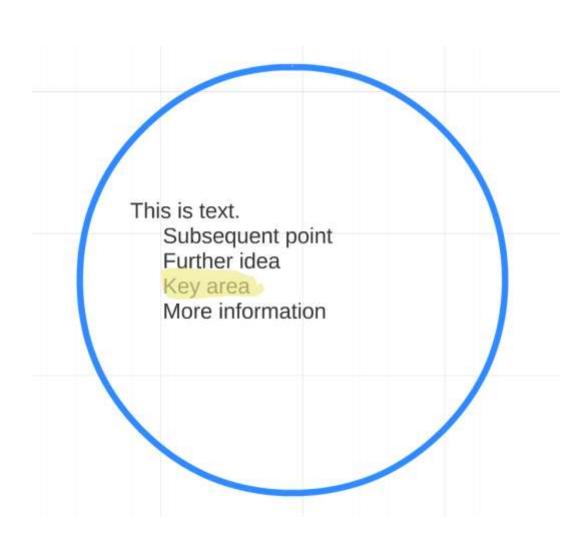

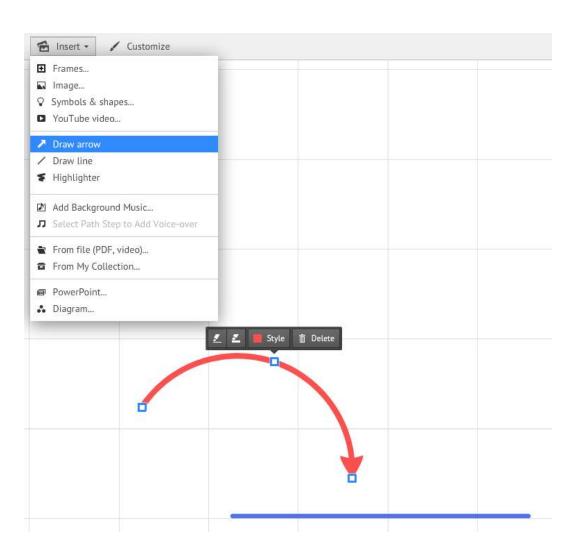

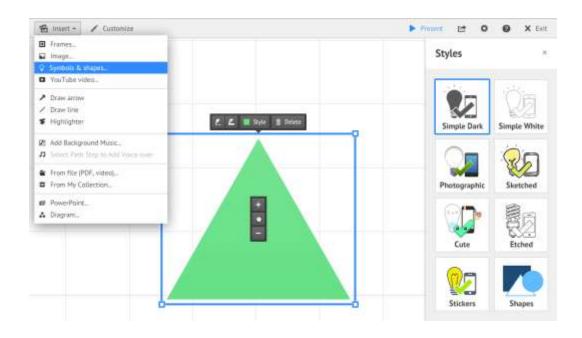

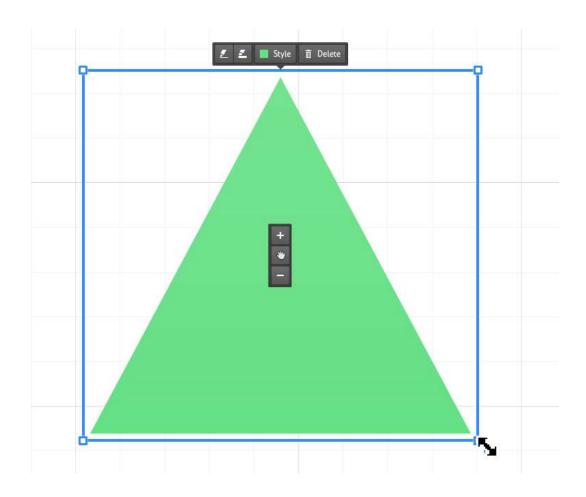

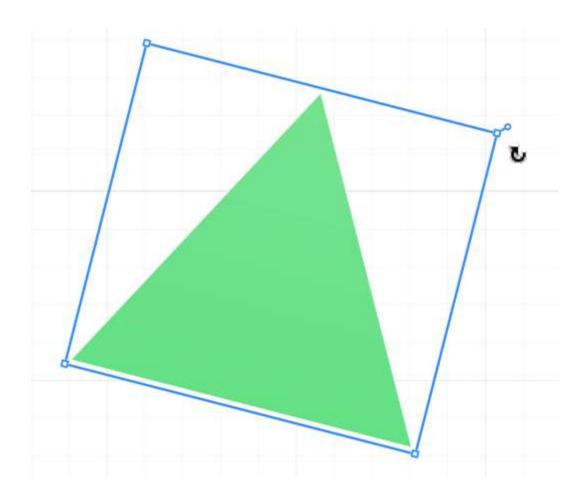

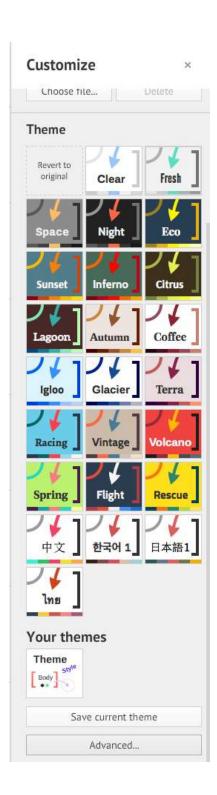

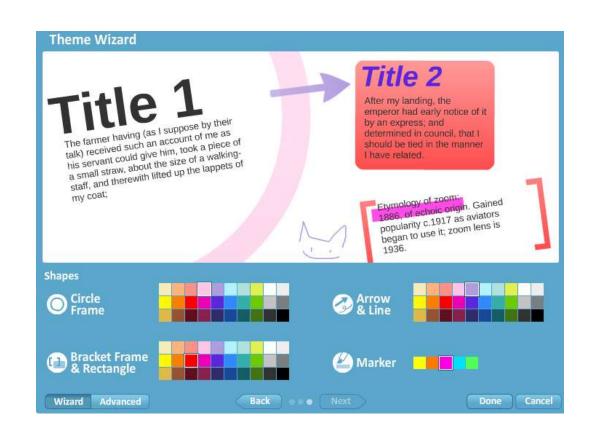

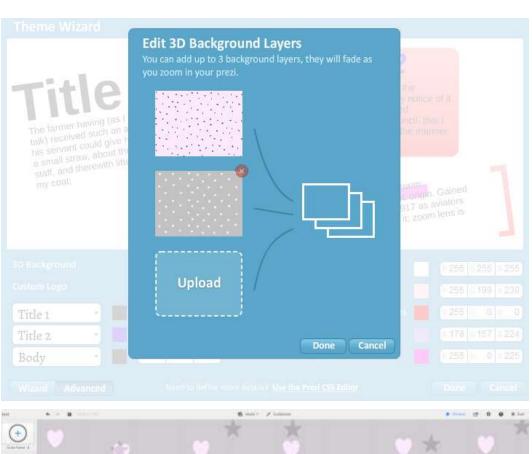

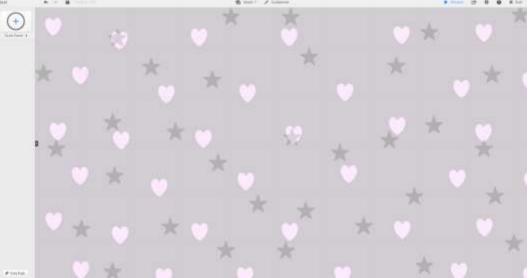

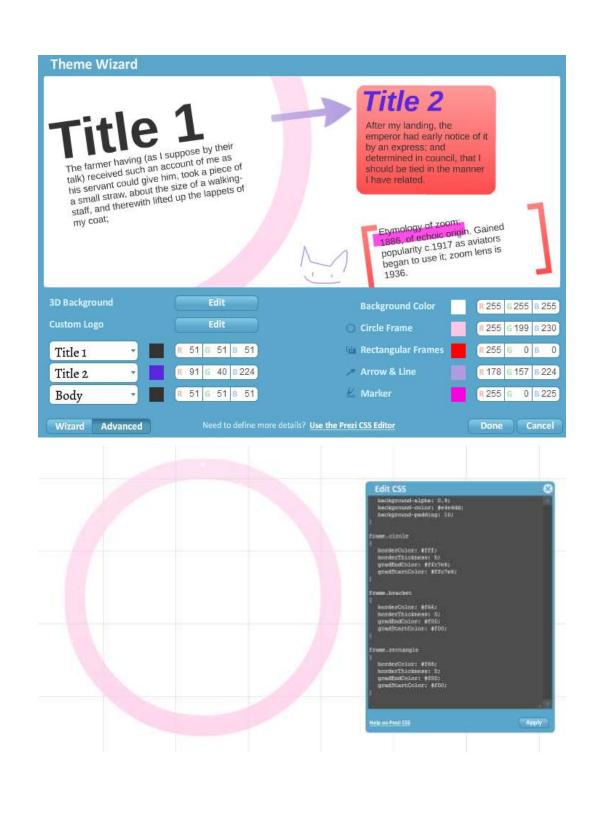

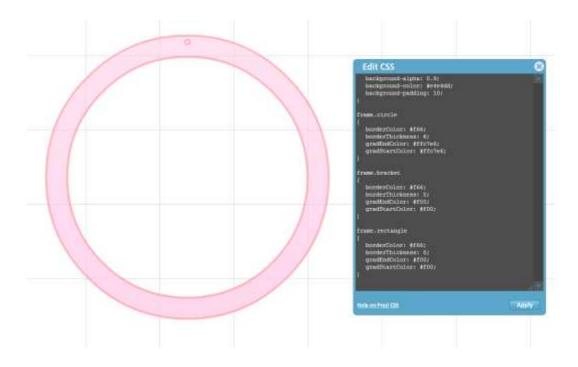

Chapter 4, Using Existing Content

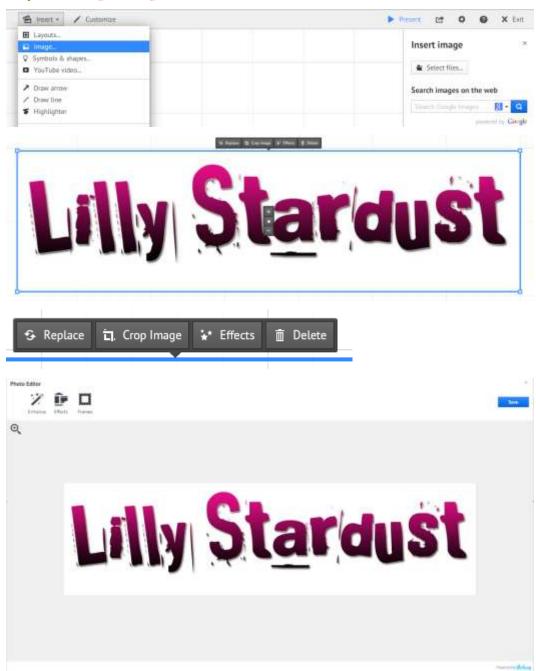

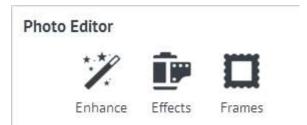

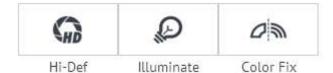

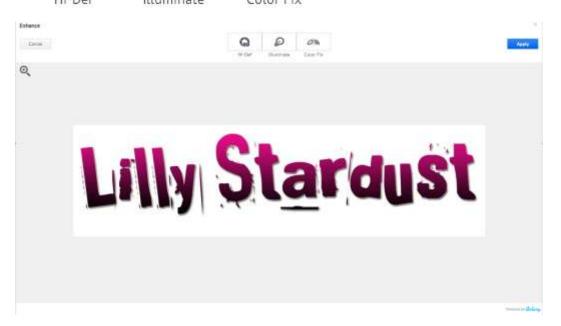

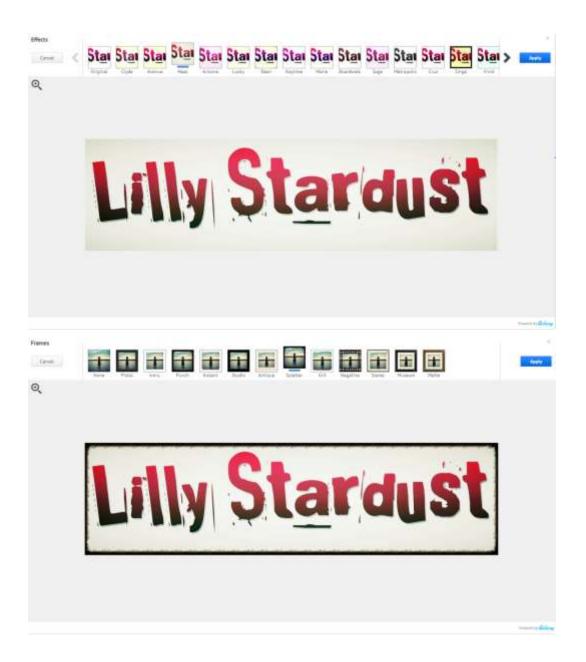

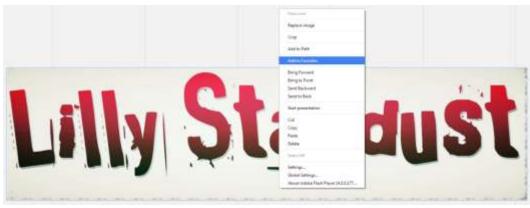

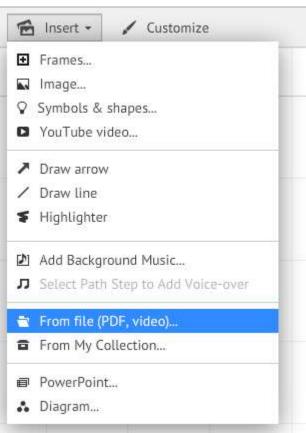

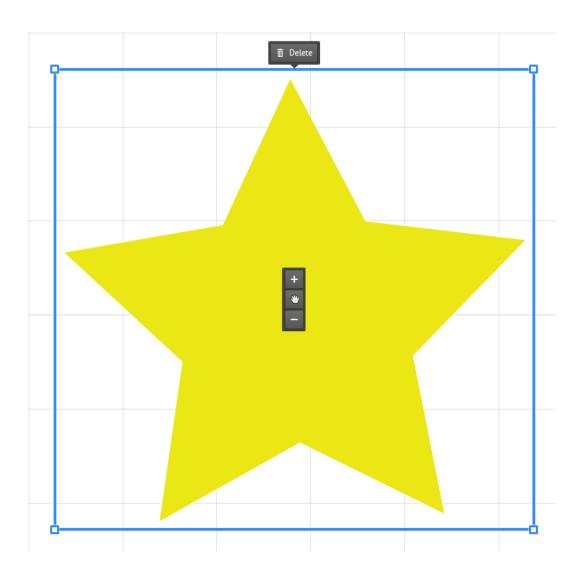

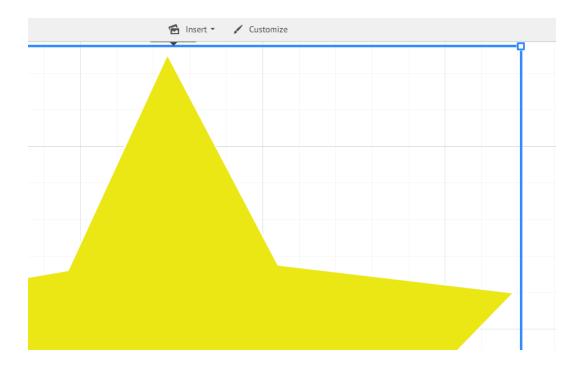

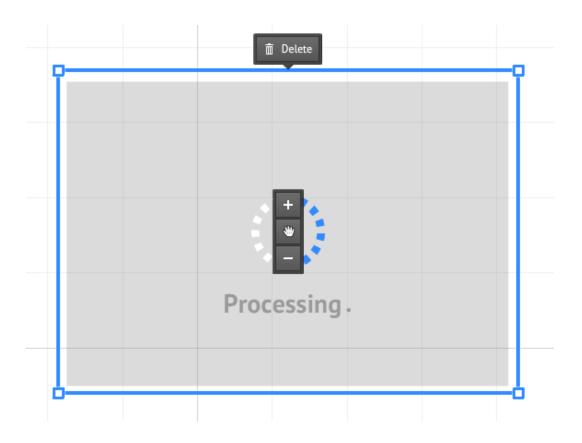

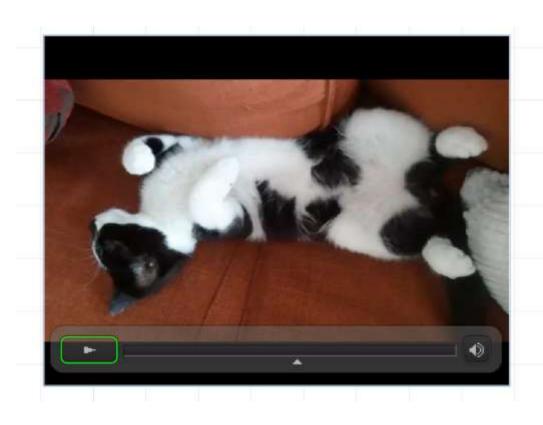

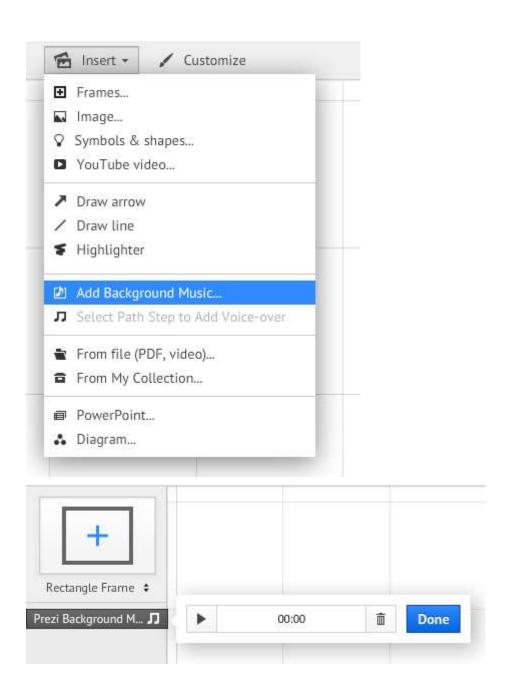

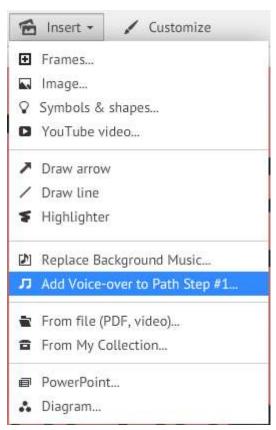

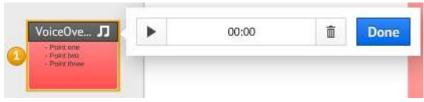

## Insert image

×

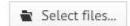

### Search images on the web

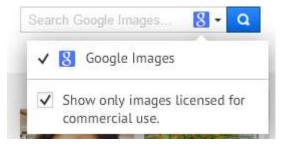

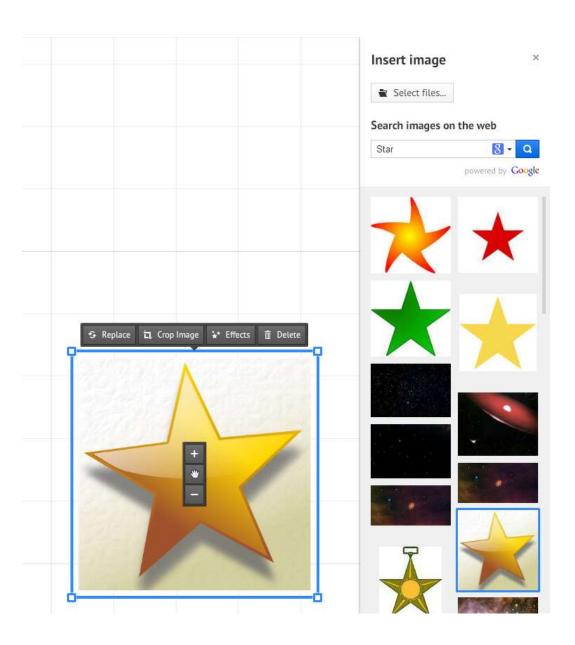

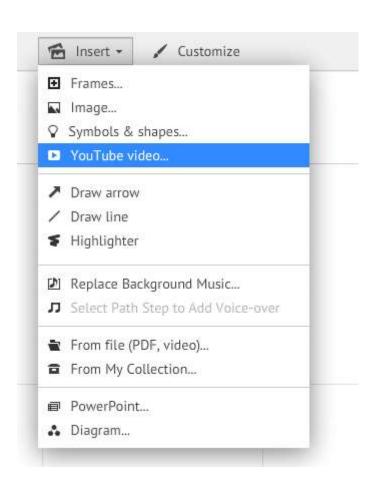

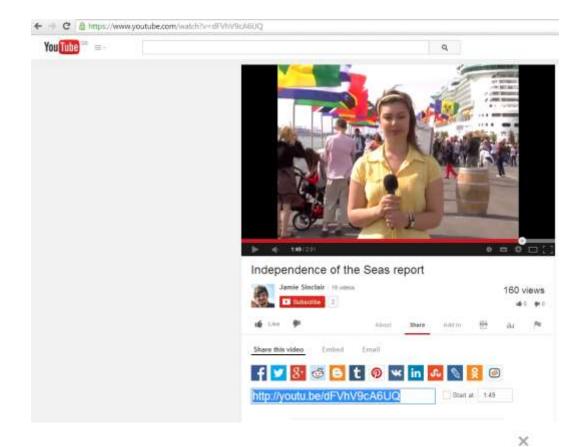

## Insert YouTube

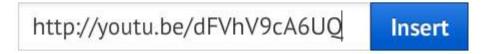

Any media you insert must comply with the Prezi Terms of Use.

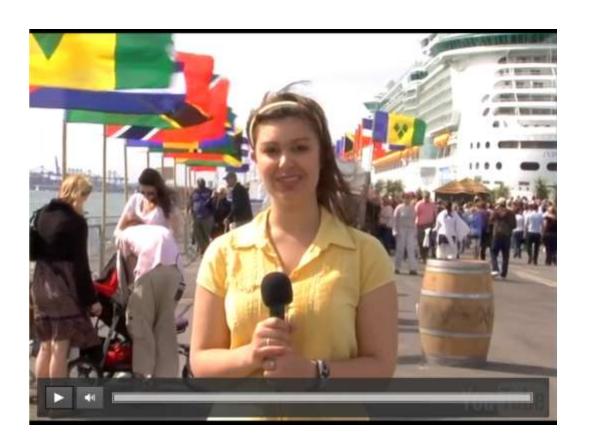

Chapter 5, Working with External Packages

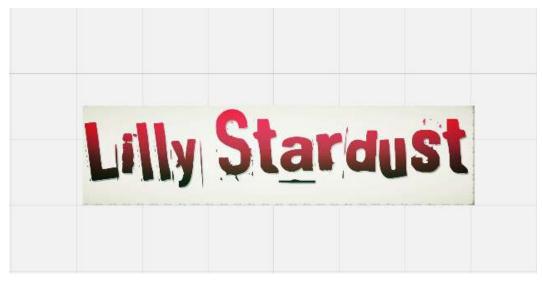

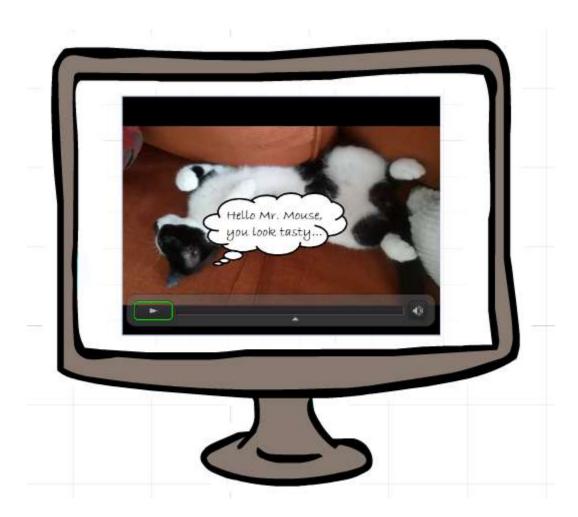

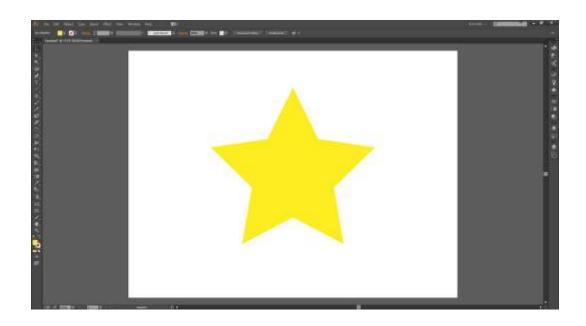

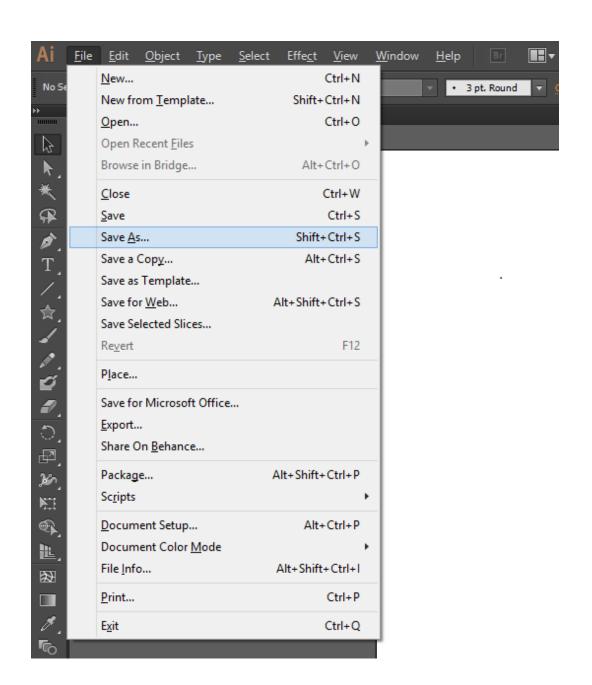

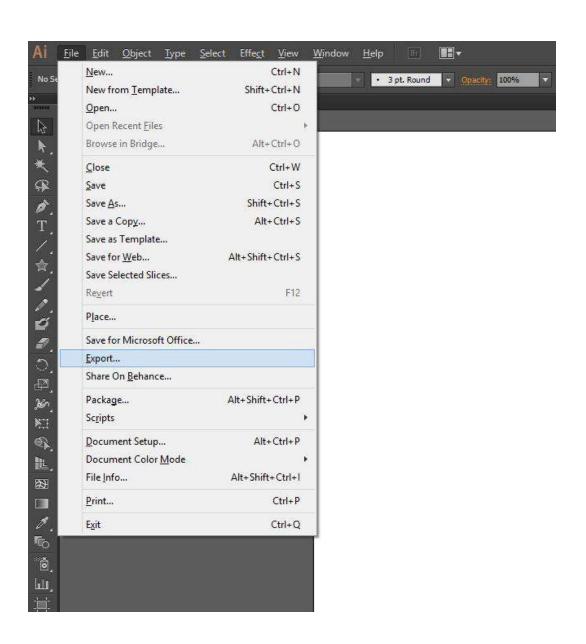

Chapter 6, Making it Work Together

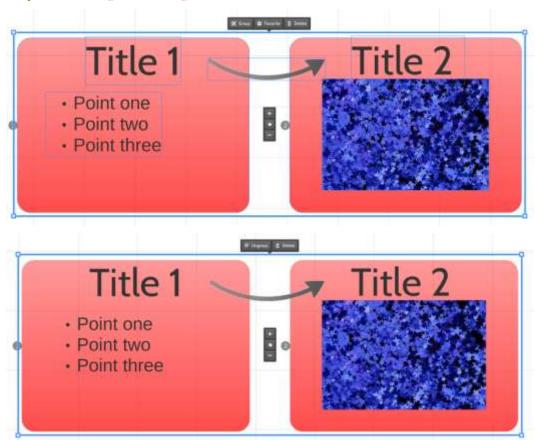

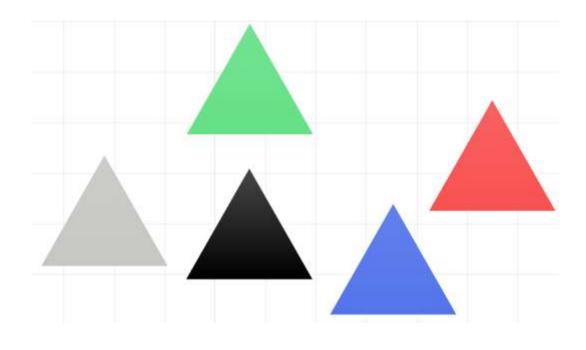

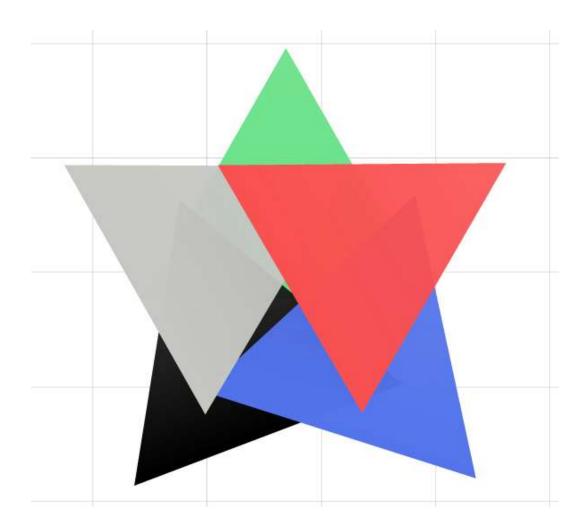

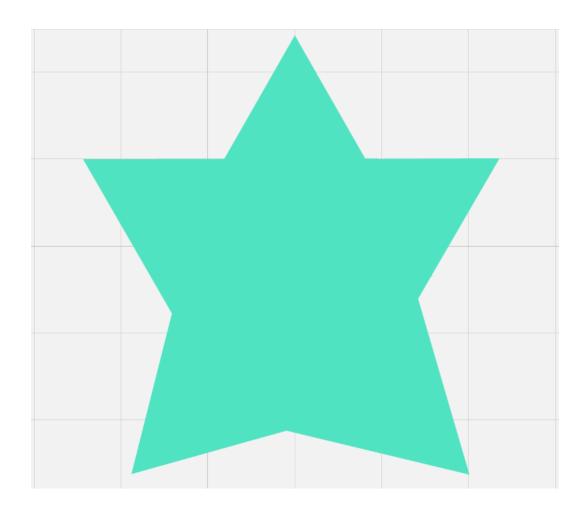

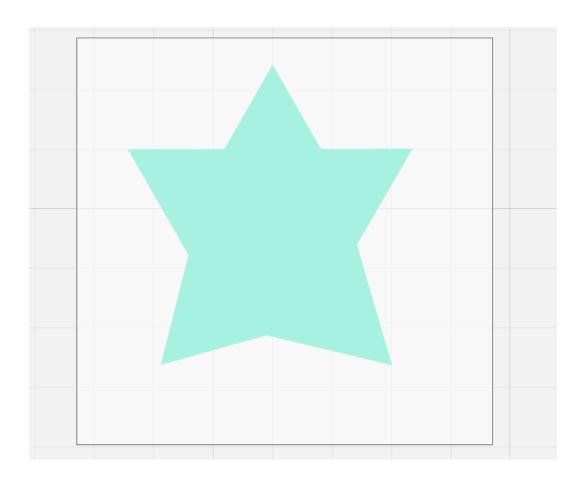

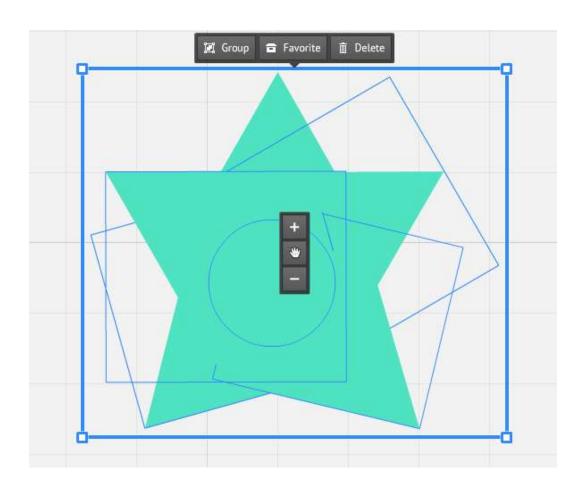

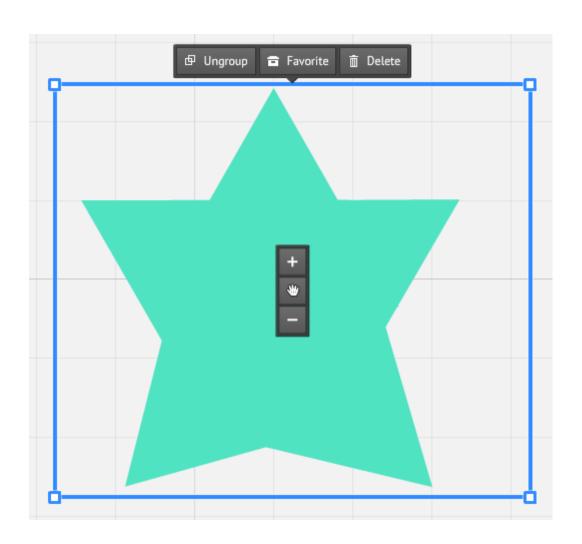

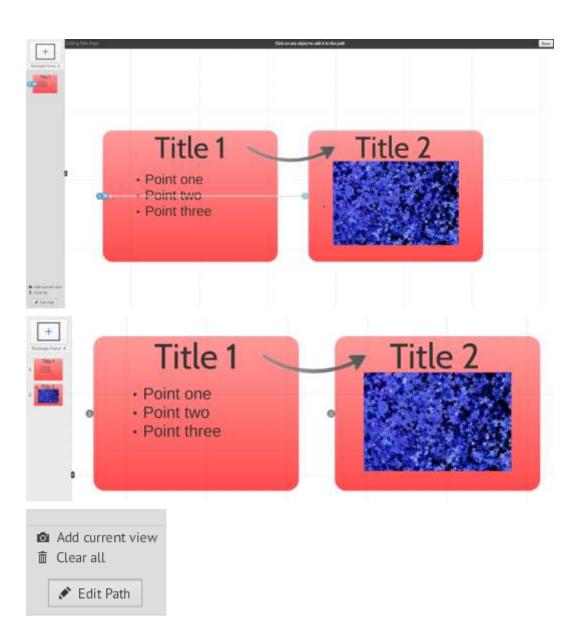

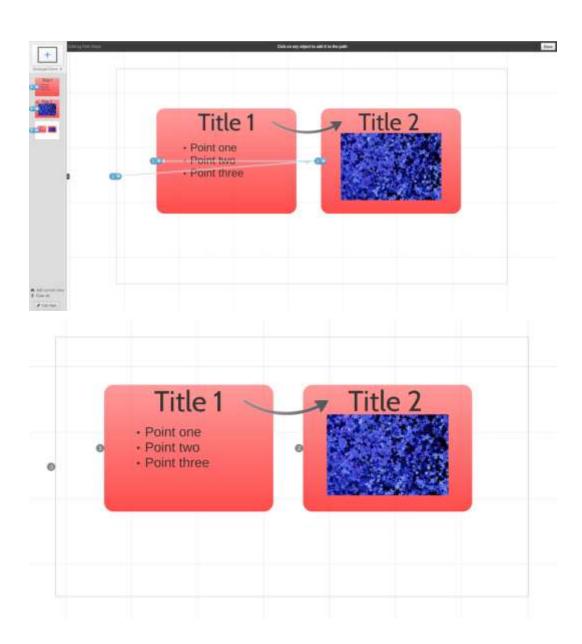

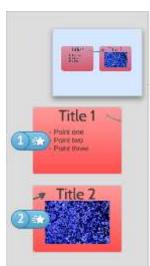

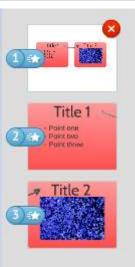

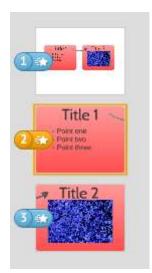

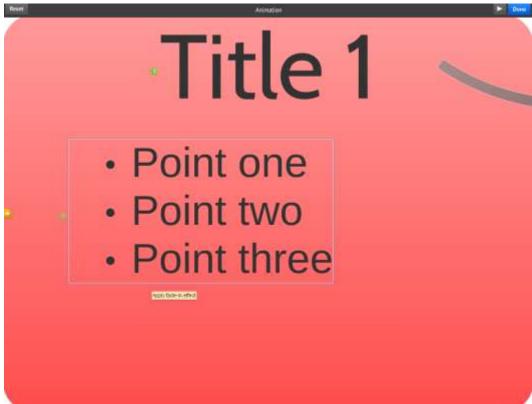

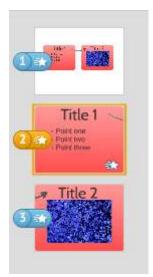

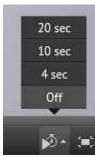

#### Chapter 7, Collaborating

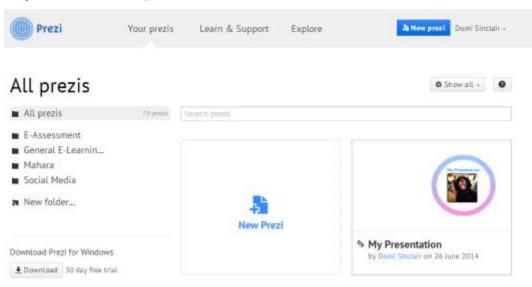

# My Presentation

#### Set privacy level

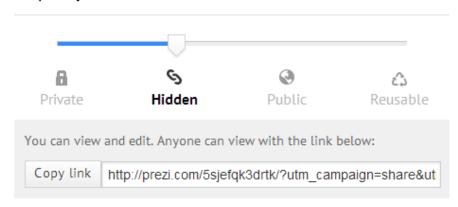

#### Add people

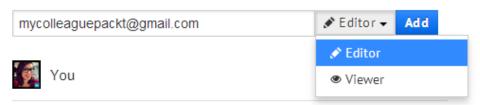

# My Presentation

#### Set privacy level

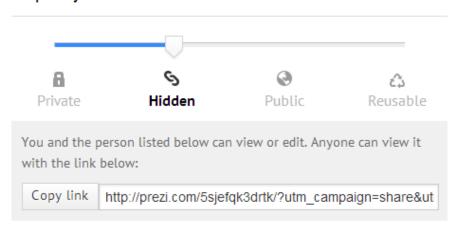

#### Add people

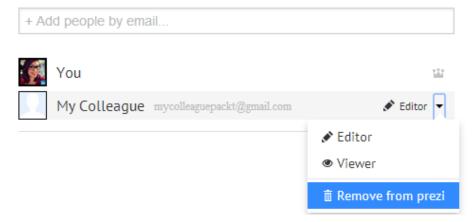

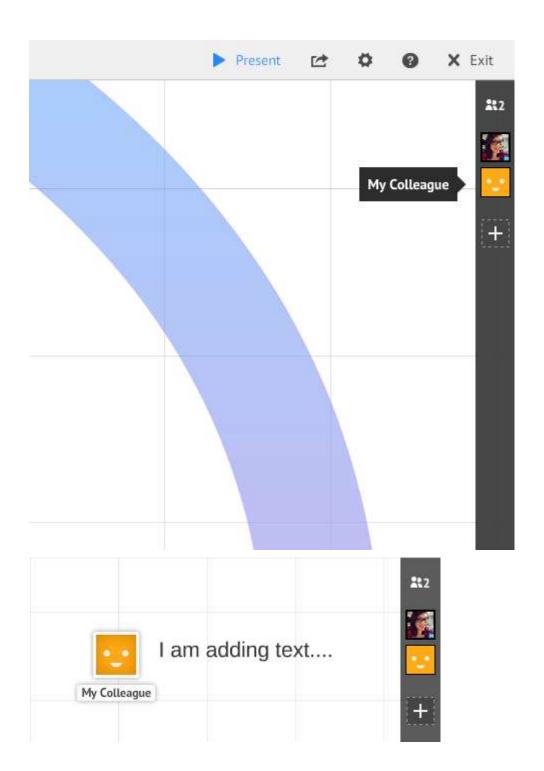

### Set privacy level

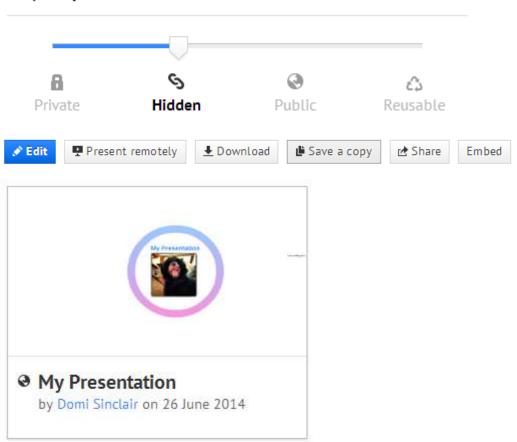

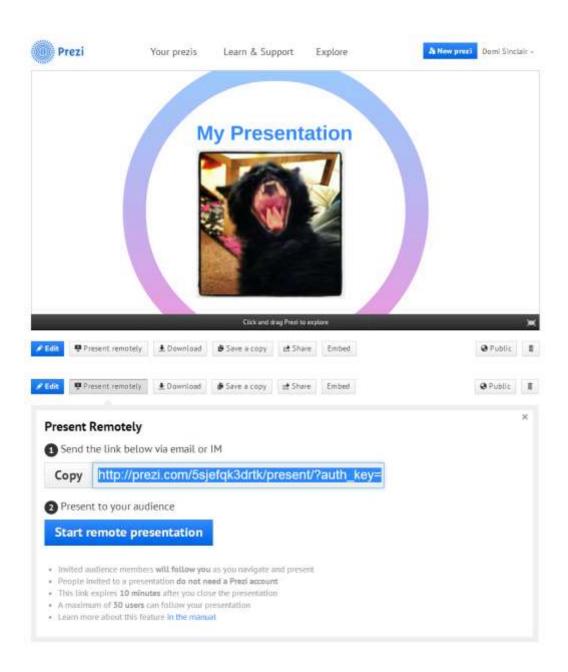

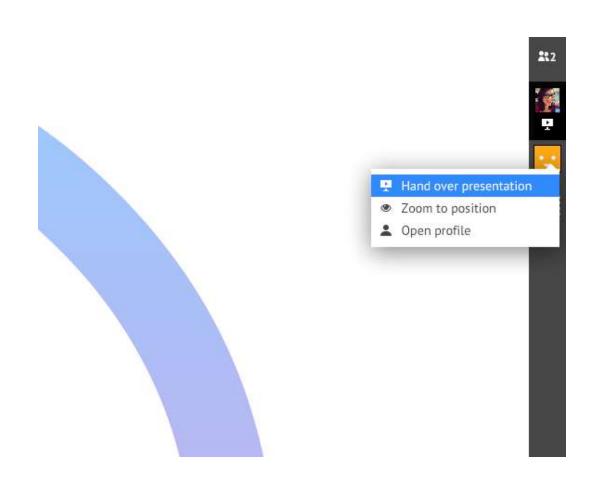

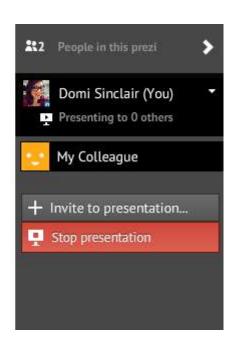